## **Mariner Software**

[Knowledgebase](https://marinersoftware.deskpro.com/kb) > [Paperless for Windows](https://marinersoftware.deskpro.com/kb/paperless-for-windows) > [My Paperless backup is password protected,](https://marinersoftware.deskpro.com/kb/articles/my-paperless-backup-is-password-protected-what-s-the-password) [what's the password?](https://marinersoftware.deskpro.com/kb/articles/my-paperless-backup-is-password-protected-what-s-the-password)

## My Paperless backup is password protected, what's the password?

Corey Johnson - 2024-04-26 - [Paperless for Windows](https://marinersoftware.deskpro.com/kb/paperless-for-windows)

If you have not specified a password of your own in Preferences (image below), try using "Paperless" (without the quotes) as the password to extract your backup.

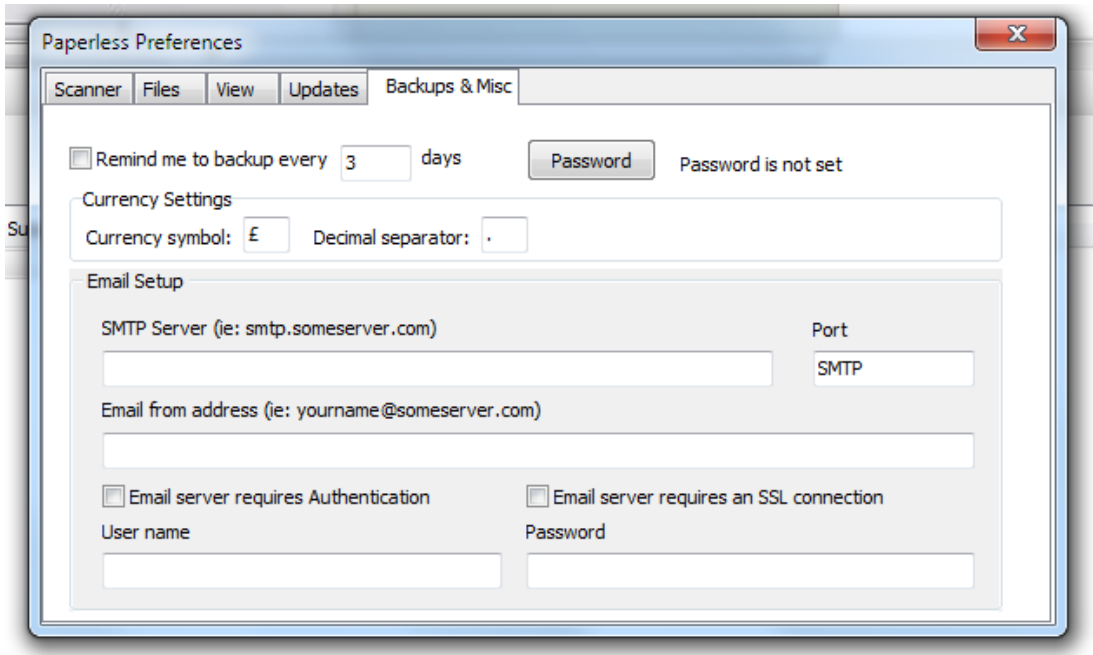